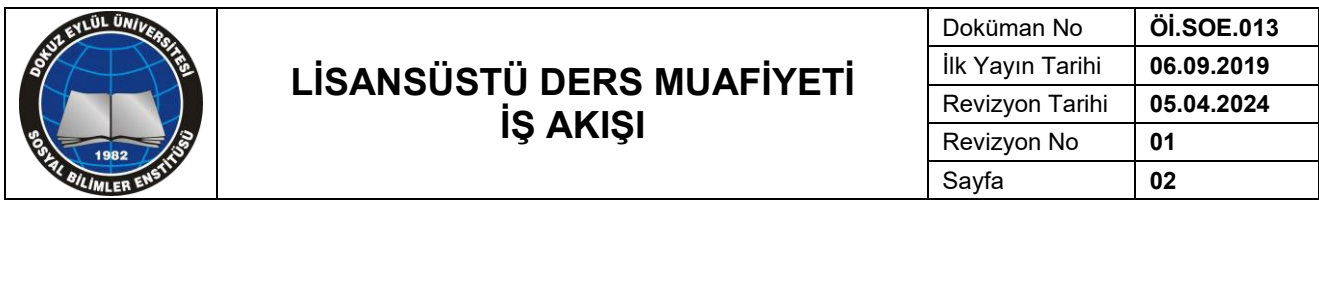

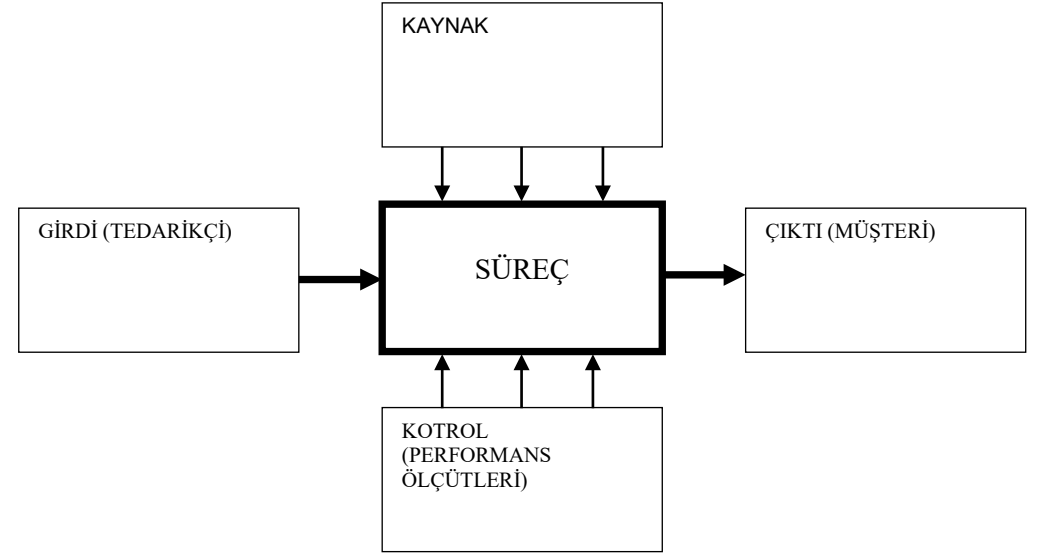

**Sürecin Girdileri:** Sürecin başladığı girdi ( dilekçe, talep, öneri, form vb.)

**Sürecin Çıktıları:** Süreç tamamlandığında çıktı tanımlanacak ( Onay formu, diploma, fatura, doküman vb.

**Sürecin Kaynakları:** Bu süreci yürütmek için gerekli olan yazılımlar, dokümanlar vb

**Süreç Performans Kriterleri:** Sürecin başarıyla tamamlandığını gösteren ölçülebilir bir kriter.

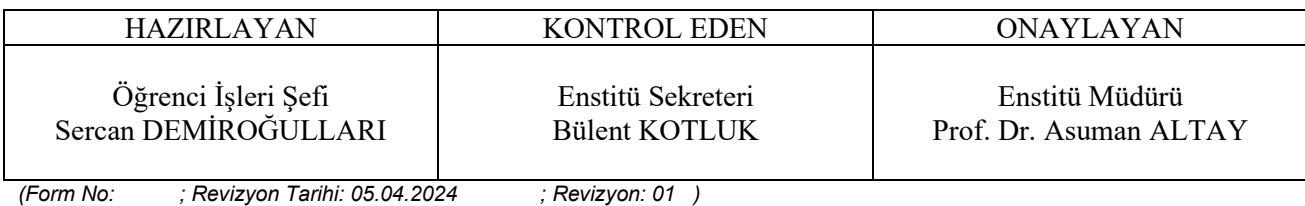

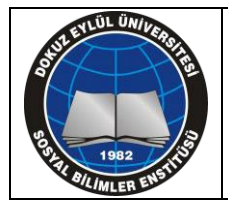

## **LİSANSÜSTÜ DERS MUAFİYETİ İŞ AKIŞI**

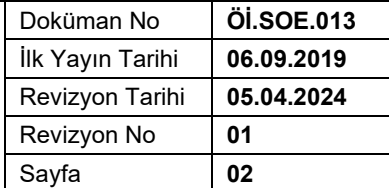

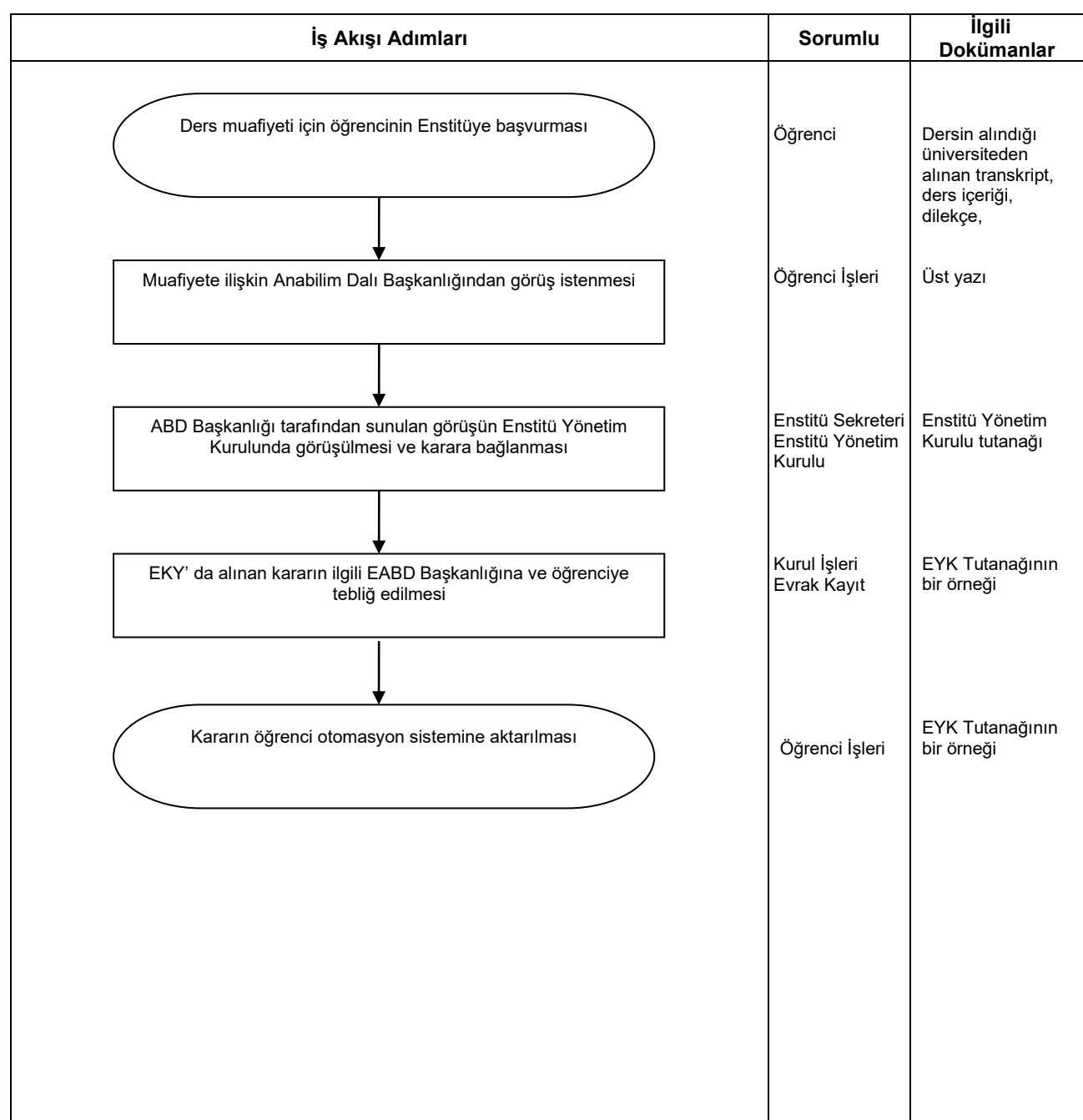

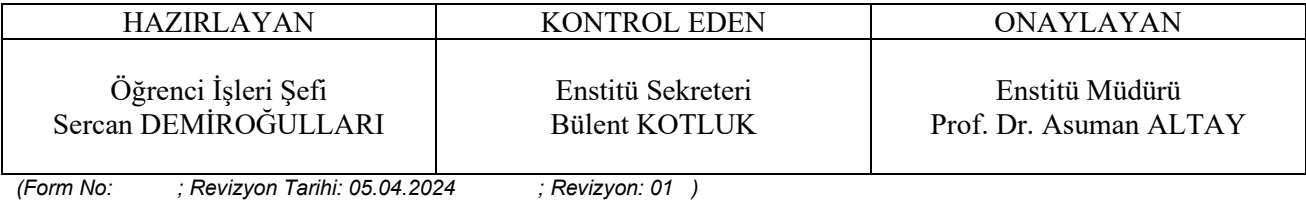